Model No.: ATBH-AS92 FCC ID: WJ5-ATBH-AS92 IC: 8475A-AS92 Made in China

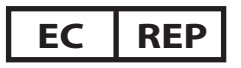

**EU Importer and Responsible Person:** Avantree Europe Z O.O. Ul. żOłNierzy I Dywizji Wojska Polskiego 78a/2 84-230 Rumia, Pomorskie, Poland +48 22 307 25 37 support-eu@avantalk.com

## **Manufacturer:**

Avantronics Limited Luohu District, Shenzhen 518000 China + 86 755 8228 5022 support@avantronics.com

**Battery Manufacturer and Responsible Person:**

Dongguan Sunly Battery Technology Co., Ltd. Building 30th Xin Tai Yang Industrial City NO.8 Xinyang Road Lin Cun Community Tangxia Town Dongguan, Guangdong,China +86 769 8728 5025 rd-tangdm@sunlybattery.com

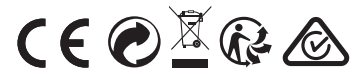

## **US Importer:**

Avantree Corporation San Jose, California 95119 USA +1 800 232 2078 support@avantalk.com

**UK Importer:** Avantree Limited Watford, WD180 0HQ UK +44 20 8068 2023 support-uk@avantalk.com

Z-PKQG-AS92-V1

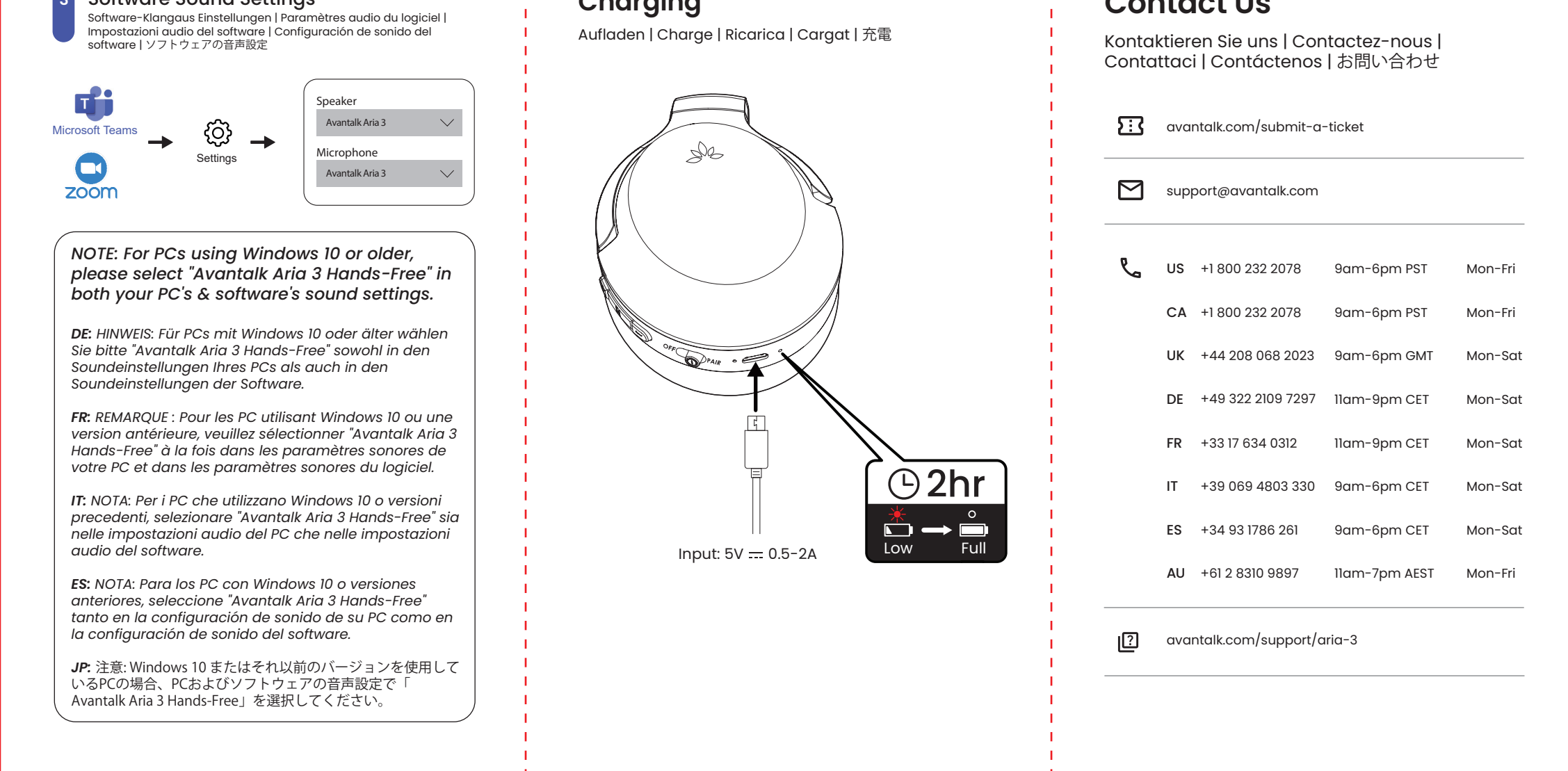

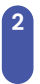

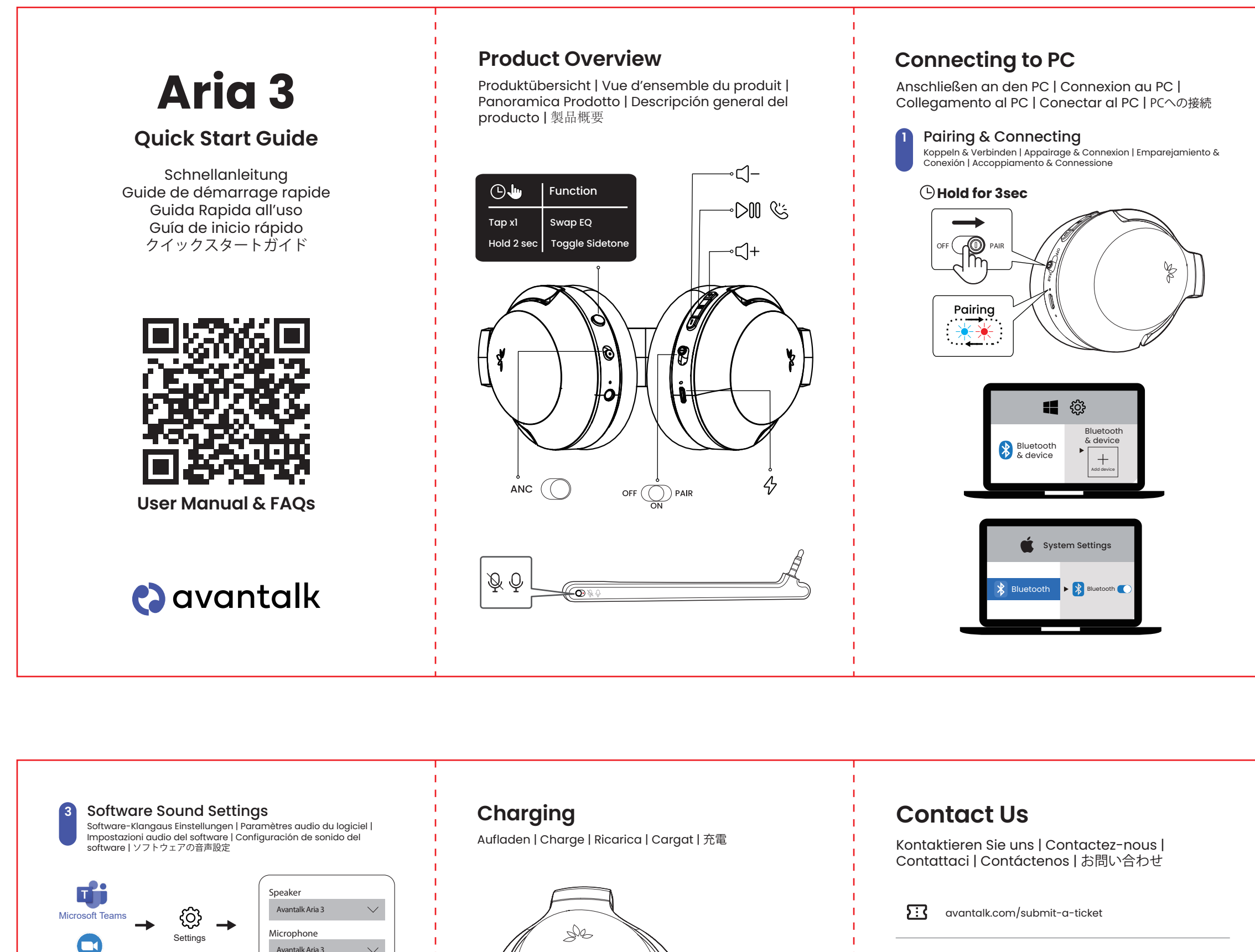

PC-Soundeinstellungen | Paramètres audio du PC | Configuración de sonido del PC | Impostazioni audio del PC | PCの音声設定

## **2** PC Sound Settings

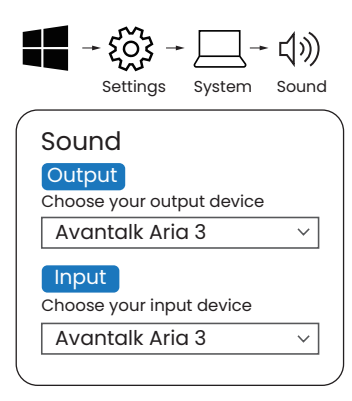

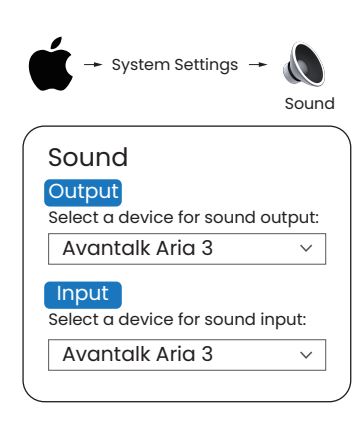